# **CARTOGRAFIA DE MINERALES DE ALTERACION HIDROTERMAL UTILIZANDO LA IMAGEN MULTIESPECTRAL ASTER EN EL PROYECTO PALLCAMACHAY – ANCASH (PERU)**

Christian Vargas Gonzáles<sup>1</sup> Alberto Ríos Carranza<sup>2</sup> and Diego Huamán Revollar<sup>1</sup>

<sup>1</sup> Remote Sensing Geoimage S.A.C. Email: cvargas@rs-geoimage.com <sup>2</sup> Quippu Exploraciones S.A.C. Email: arios@quippuexploraciones.com

## **INTRODUCCIÓN**

El sensor ASTER (Advanced Spaceborne Thermal Emission and Reflection Radiometer) se encuentra a bordo del satélite TERRA a una distancia de 705 kilómetros de la Tierra, ASTER está compuesto por tres subsistemas, VNIR (Visible/Near Infrared), SWIR (Short-wave infrared) y TIR **(**Thermal infrared) **.** Las características espectrales del sensor ASTER fueron diseñadas especialmente para aplicaciones geológico mineras. Permite la discriminación litológica, la cartografía de estructuras geológicas, la identificación de áreas de alteración hidrotermal y permite analizar las características de absorción de distintos minerales, logrando discriminar diversos tipos.

El objetivo del este trabajo es validar el uso del sensor ASTER en la identificación de minerales de alteración hidrotermal utilizando técnicas de análisis espectral en el proyecto Pallcamachay, el que se encuentra localizado en la provincia de Yungay y departamento de Ancash (Fig. 1). Adicionalmente, cabe señalar que se ha usado el espectrómetro Terraspec para validar los resultados obtenidos en la imagen ASTER, este instrumento permite identificar ensambles de minerales en base a sus características de absorción y reflexión en determinadas longitudes de onda.

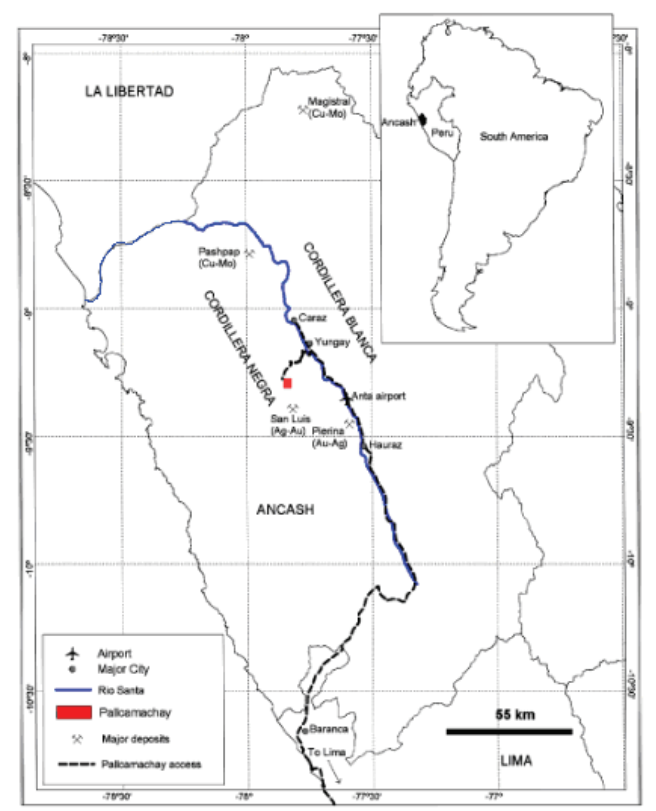

*Figura 1. Mapa de Ubicación* 

# **MARCO GEOLÓGICO**

La geología del prospecto Pallcamachay está compuesta en su mayoría por rocas intrusivas de edad Terciaria, las mismas que representan diferentes fases de un stock intrusivo mayor que aflora en la zona, estas rocas intrusivas son de una composición que varía desde una diorita de grano fino a una granodiorita. Adicionalmente se observan diques aplíticos. Estas rocas plutónicas han sido intruidas por un pórfido de composición dacítica. A esta secuencia porfídica se asocian todas las alteraciones hidrotermales y mineralizaciones reconocidas.

En el sistema porfídico de "*Pallcamachay*", se observó una predominante alteración fílica, zonas con intensa silicificación, presencia notable de venillas del tipo B y en menor proporción D, tipo Sheeted Veins y Stockwork (Foto 1). También se observan trazas de molibdenita asociada a venillas de sílice.

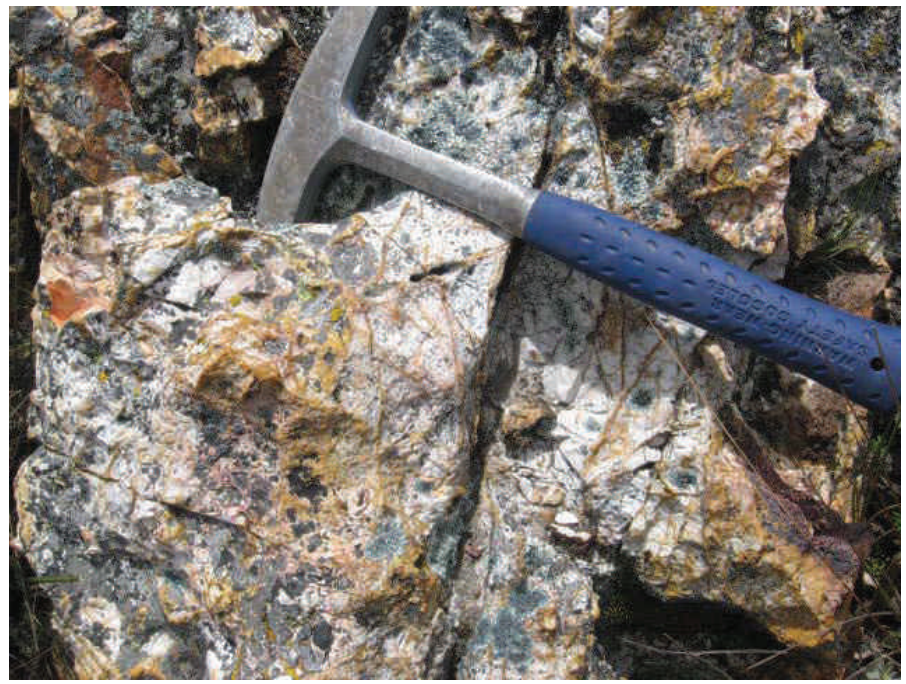

*Foto 1. Prospecto Pallcamachay. Zonas de Stockwork de venillas del tipo B y D. Predominante alteración Fílica (Intensa). Roca Caja: Volcánicos Calipuy.* 

La zona de alteración fílica tiene un rumbo preferencial EW, y mide aproximadamente 1.2 km de largo x 1 km de ancho, en promedio.

Existe un intrusivo hipabisal de carácter porfirítico y de composición dacítica (cuarzo-feldespático), este se presenta comúnmente a manera de diques con una orientación preferencial EW y a los que se vincula íntimamente la alteración fílica.

Las rocas de caja son unidades plutónicas, que gradan desde granodioritas a granitos. Que en el entorno del pórfido cuarzo-feldespático se encuentran mayormente propilitizadas. Hacia el techo del sistema existen rocas volcánicas (lavas andesíticas y tobas) de edad Terciaria pertenecientes al Grupo Calipuy, estas rocas están afectadas por la mayor intensidad de alteración hidrotermal (fílica).

## **METODOLOGÍA**

La metodología consistió en dos etapas:

#### PRE-PROCESAMIENTO

En esta etapa se hizo la corrección geométrica y la calibración de la imagen ASTER.

La imagen utilizada fue el producto ASTER L1B, la cual fue ortorectificada, para luego ser integrada el Subsistema VNIR y SWIR a 30 metros de píxel. Finalmente se procedió a la conversión de valores a reflectancia de superficie. Este paso es fundamental porque nos va permitir comparar las firmas espectrales de la imagen con los obtenidos con el TerraSpec.

### ANÁLISIS ESPECTRAL

En esta etapa se analizaron los resultados obtenidos con las muestras de campo y el análisis de la imagen ASTER.

### **Análisis espectral de muestras de campo**

Existen distintos espectrómetros utilizados en la identificación de minerales, los más utilizados en la exploración minera son el PIMA y el TerraSpect. El PIMA capta información entre los 1300 a 2500 nm (SWIR) y permite la identificación de filosilicatos, arcillas, carbonatos; en el caso del TerraSpec además de los ya mencionados permite la identificación de minerales de óxidos, gracias a que además del SWIR capta información en el espectro visible e infrarojo cercano (350 a 2500 nm).

Para este estudio se analizaron 254 muestras de mano con el TerraSpec y los resultados mostraron el predominio de la alteración Fílica, en menor proporción se encuentra las alteraciones: Propilítica, Argílica y Silícea. En el caso de los ensambles de minerales, predomina el de Illita–Sílica–Goethita, Illita-Clorita, en menor proporción se encuentran los de Caolinita-Illita/Esmectita, Clorita-Illita, entre otros.

Las firmas espectrales obtenidas con el espectrómetro TerraSpec fueron adaptadas a la resolución espectral de la imagen ASTER. (Fig. 2).

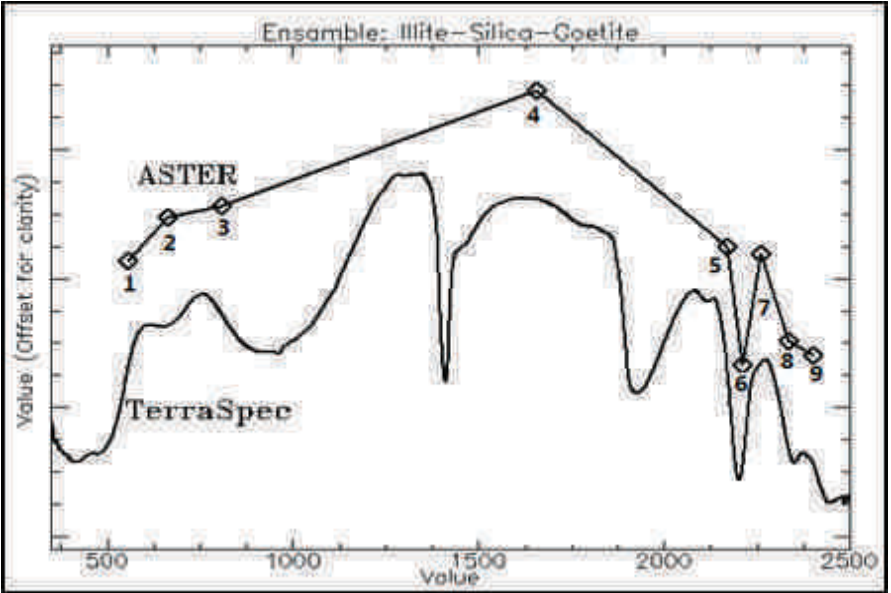

*Figura 2. Firma espectral adaptada a la resolución espectral de ASTER.*

En la Figura 2, se observa una firma espectral del ensamble Illita-Sílice-Goethita tal y como se ve en el TerraSpec y la misma remuestreada a la resolución espectral de la imagen ASTER, en esta firma se pueden observar dos importantes: Reflectancia elevada en la banda 2 con respecto a la banda 1, típico de minerales de Fe3 y la fuerte absorción en la banda 6 con respecto a las bandas 5 y 7, típico de minerales de alteración filica.

### **Análisis espectral en la imagen ASTER**

Posteriormente se procedió a identificar y analizar la respuesta espectral de los píxeles del área de interés en la imagen ASTER. Lográndose identificar y cartografiar píxeles donde predominan la presencia de: Illita(1),

Illita+Clorita(2), Clorita+Illita(3), Illita+Esmectita(4), Caolinita+Esmectita(5), Caolinita(6), Alunita+Caolinita(7), Pirofilita(8), Clorita+Caolinita(9) además de píxeles con presencia de Jarosita+Alunita-Caolinita(10), Goethita+Illita(11), Hematita+Alunita-Caolinita (12). Ver (Fig. 3).

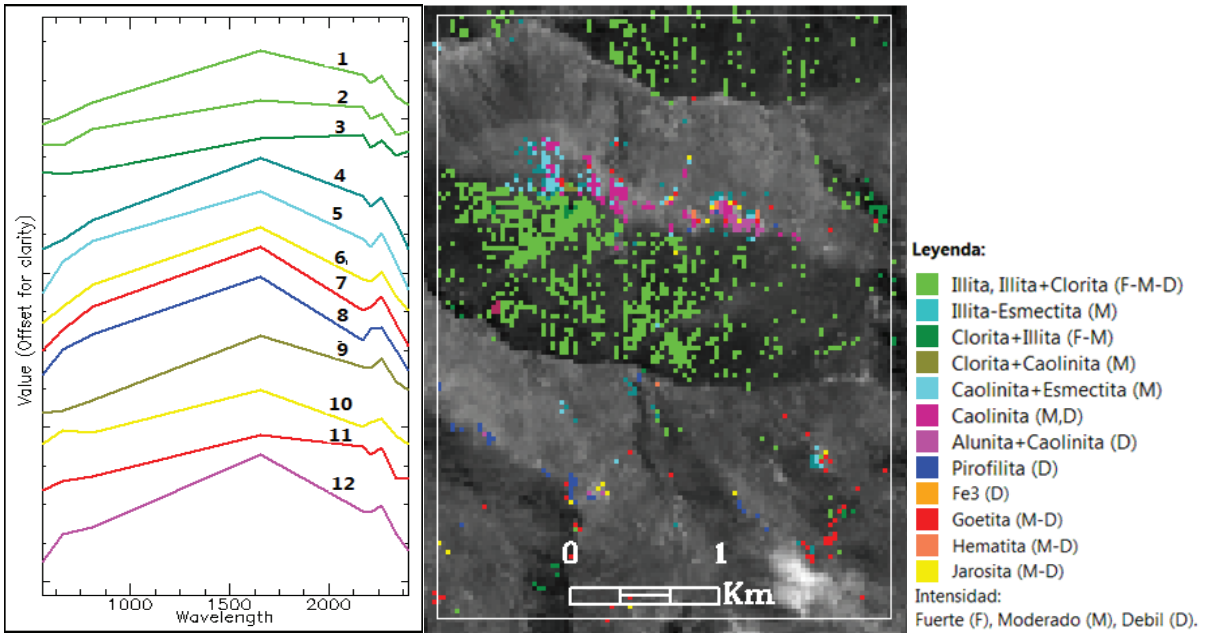

*Figura 3. Firmas espectrales identificadas en la imagen ASTER y mapa de minerales.*

#### **CONCLUSIONES**

Los resultados obtenidos han demostrado que la información espectral del sensor ASTER permite la identificación de áreas con presencia de minerales hidrotermales que confirman los observados en el terreno y corroborados con el Terraspec.

Las bandas del subsistema VNIR permitieron identificar minerales de óxidos, y el subsistema SWIR los minerales típicos de alteraciones argílicas, filicas y propilíticas.

#### **REFERENCIAS**

- Hook, M.A.S.; Ramachandran, B.1999. **ASTER User Handbook Version 2**. Pasadena: JPL/EROS Data Center/NASA, Disponible en: http://asterweb.jpl.nasa.gov/content/03\_data/04\_documents/aster\_user\_guide\_v2.pdf
- INGEMMET, 1995. Geología de Los Cuadrángulos de Pallasca, Tayabamba, Corongo,

Pomabamba, Carhuaz y Huari. Base Wilson, J., Reyes, L. and Garayar, J.

(1967), Boletin No. 60, Serie A: Carta Geologica Nacional, Instituto Geologico Minero Y Metalurgico. p. 64.

- Rowan, L. C.;Mars, J. C. Lithologic mapping in the Montains Pass, California area using Advanced Spaceborne Termal Emisión and Reflection Radiometer (ASTER) data. Remote Sensing of Environment. v.8, p. 350-366.
- Rowan, L.C.; S.J. Hook; M.J. Abrams; and J.C. Mars. Mapping hydrothermally altered rocks at Cuprite, Nevada, using the Advanced Spaceborne Thermal Emission and Reflection Radiometer (ASTER), a new satellite-imaging system. 2003. Economic Geology and the Bulletin of the Society of Economic Geologists, v.98, n.5, p. 1019-1027.
- Ryan Weston. Preliminary Summary of the Pallcamachay Property, Ancash, Peru. Prepared for Srait Gold Corp. March, 2008. p.23.

Vargas, Gonzáles. C. Mapeo de minerales utilizando datos ASTER y análisis espectral en el distrito de Yura, Arequipa, Perú. Simposio brasileiro de Sensoriamento Remoto (SBSR), Natal, Brasil, Abril 2009, INPE. P. 3213-3218.